#### **Homoclinic Bifurcations toEquilibria**

#### *II. Numerical continuation*

**Alan Champneys** University of Bristol

Department of Engineering Mathematics

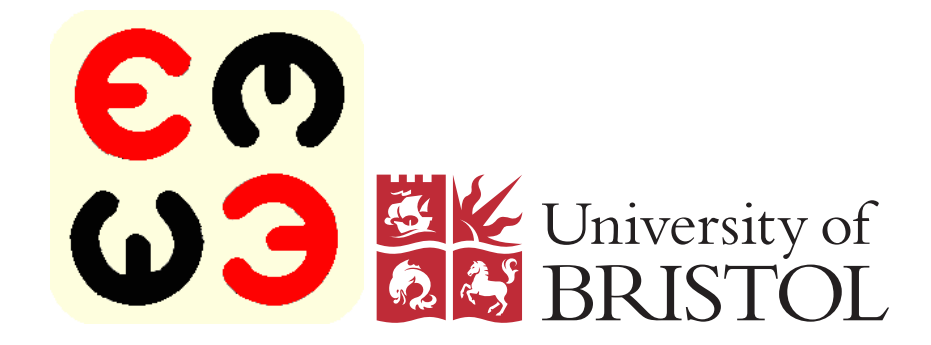

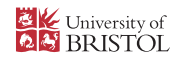

#### **Outline: Lecture 2**

- 1. HomCont: continuation of homoclinic orbits in AUTO
	- **Peropection boundary conditions for homoclinics**
	- **•** heteroclinic orbits
	- **4** ways start
	- **CONSERVATIVE SYSTEMS**
- 2. Codimension-two homoclinic bifurcations
	- eigenvalue degeneracies
	- non-hyperbolic equilibria
	- orientation flips
	- $\bullet$  other cases
- 3. HomCont implementation of codim-2 cases

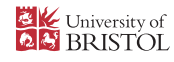

#### **Homoclinic orbit continuation**

#### C. Kuznetsov, Sandstede 95Consider the BVP on an infinite interval

 $\dot{x}(t) = f(x(t), \alpha), \quad x \in \mathbb{R}^n, \quad \alpha \in \mathbb{R}^p, \quad f \in C^r$  $f(x_0, \alpha) = 0,$  $x(t) \rightarrow x_0$  as  $t \rightarrow \pm \infty$ .

Plus phase condition  $\int_{-\infty}^\infty$  $-\infty$  $\dot{\tilde{x}}^\mathsf{T}(t)[x(t)]$ minimises  $L_2$  distance from reference solution  $\tilde{x}$  (prev  $-\tilde{x}(t)]dt=0$  which solution on branch).  $_2$  distance from reference solution  $\tilde{x}$  (previous

Well posed provided equilibrium  $x_0(\alpha)$  is hyperbolic:

 $A:=D_xf(x_0,\alpha)$  has  $n_s$  stable a  $n_s+n_u=n.$  $_s$  stable and  $n_u$  $_{u}$  unstable eigs:

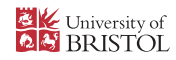

#### **Basic idea**

#### Beyn 1990, Friedman & Doedel 91

- Truncate to a finite interval  $t \in [-T,T], \, 2T =$ pa $\mathtt{r}$  (11)
- pose projection boundary conditions:

$$
L_s(x_0, \alpha)(x(-T) - x_0) = 0, \quad L_u(x_0, \alpha)(x(+T) - x_0) = 0.
$$

where rows of  $L_{s,u}(x_0,\alpha)\in \mathbb{R}^{n_{s,u}\times n}$  forms basis of stable/unstable eigenspace of  $A<sup>T</sup>$ & truncated phase condition  $\int_{-\infty}^{\infty} \dot{\tilde{x}}^{\mathsf{T}}(t)[x(t) - \tilde{x}(t)]dt = 0$ 

- $n_s + n_u = n + 1$  side conditions for  $n$  unknowns  $x(t) \Rightarrow$ continuation problem for two pars:  $\alpha_1$ ,  $\alpha_2$
- Convergence as  $T\rightarrow\infty\sim e^{-2T|\lambda_d|}$ , where  $\lambda_d=$ determining eigenvalue (Sendatede 95) determining eigenvalue (Sandstede 95). [ Other linear (e.g. periodic) B.C.'s converge  $\sim e^{-T|\lambda_d|}\text{L}_{\text{MRI Master Class Utrecht}-\text{p. 4}}$

#### **Heteroclinic case**

 $x(t) \to x_0$  as  $t \to -\infty$ ,  $x(t) \to x_1$  as  $t \to +\infty$ 

Truncate to  $\left[-T,T\right]$ . Can treat  $x_0$  , $x_1$  as unknowns ir defined by  $2n$  algebraic conditions  $_1$  as unknowns in  $\mathbb{R}^n$ 

$$
f(x_0, \alpha) = 0, \qquad f(x_1, \alpha) = 0.
$$

Well posed provided  $Df(x_0)$  and  $Df(x_1)$  hyperbolic. Pose

$$
L_s(x_0, \alpha)(x(-T) - x_0) = 0,
$$
  
\n
$$
L_u(x_1, \alpha)(x(+T) - x_1) = 0.
$$

+ same integral phase condition. Need  $p=n_s+n_u-n+2$  free parameters. where  $n_s = \text{dim}(W^s(x_0))$  $=$  dim $(W^s$  $^s(x_0))$  and  $n_u=$  $=$  dim $(W^u$  $^{u}(x_{1})).$ 

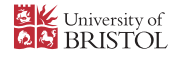

### **AUTO implementation**

Re-scale to  $\tau \in [0,1]$   $\tau = (t-T)/2T \in [0,1]$ . Solve  $\dot{x}=% {\textstyle\sum\nolimits_{\alpha}} e_{\alpha}/2\pi\varepsilon_{0}\dot{x}$  $=Tf(x,\alpha),$  WLOG  $\dot{d} = d/d\tau$ 

subject to boundary conditions

$$
L_s(x_0, \alpha)(x(0) - x_0) = 0,
$$
  
\n
$$
L_u(x_1, \alpha)(x(1) - x_1) = 0.
$$
  
\n
$$
f(x_0, \alpha) = 0
$$
  
\n
$$
f(x_1, \alpha) = 0
$$

and integral condition  $\int_0^1$  $\rm 0$  $\dot{\tilde{x}}^\mathsf{T}(t)[x(t)]$  $-\tilde{x}(t)]dt = 0$ 

for  $3n$  unknowns  $x(t),\,x_0,\,x_1,\quad \, n_s+n_u$ conditions and  $p$  continuation parameters  $\frac{u}{t}+2n+1$  side

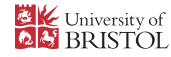

#### **HomCont**

- AUTO sets up these boundary conditions (and rescalingto  $\tau \in [0,1]$ ) automatically
- User should specify  $n_s$ =NSTAB,  $n_u$ = NUNSTAB, and IEQUIB <sup>=</sup> <sup>0</sup> or -1 for explicit equilibria OR IEQUIB = $1$  or  $-2$  for continued equilibria
- Actually NSTAB and NUNSTAB can be automatically detected using eigenvalues of  $Df(x_0)$  in homoclinic case.
- Several ways to start, using  $\texttt{ISTART} \dots$

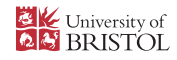

#### **Ways to start**

- **ISTART=1** Data from <sup>a</sup> previous numerical integration is readinto AUTO using the @fc command. This data should be in multicolumn format  $T, [U(i),i=1\ldots n].$  See e.g. demo cir.
- **ISTART=2** An explicit homoclinic solution is stored in STPNT. See e.g. demo san.
- **ISTART=3** The "homotopy method" ... see e.g. demo kpr
- **ISTART=4** Data from <sup>a</sup> large-period periodic orbit. AUTO first performs <sup>a</sup> computation to "rotate" the data so that theequilibrium is at  $\tau=0$  and  $\tau=1$ .

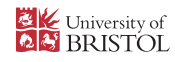

### **Starting using homotopy**

(for homoclinic case with real eigenvalues  $\lambda_i$ , eigenvects  $v_i)$ Start with small solution tangent to  $W^u$  $^u(x_0)$  :

$$
x(0) = x_0 + \epsilon_0 \sum_{i=1}^{n_u} \xi_i v_i e^{\lambda_i T \tau}, \quad T \ll 1, \quad \sum_{i=1}^{n_u} \xi_i^2 = 1
$$

- Continue in  $T=\,$ functions  $\omega_i=w_i^T(x(1)-x(0)),\,i=1$  $= PAR(11)$ , and one  $\xi_i$ . monitor test  $Df^Tw_i=\lambda_iu$  $\, T \,$  $\frac{T}{i}(x(1)$ − $x(0)),\, i=1,\ldots n_u$  $_u$  where  $w_i=\lambda_i w_i$  .
- Freeze  $T$ , successively free up  $\xi_i$  and  $\alpha$  to look for zeros of  $\omega_j=0.$
- Continue in  $T$  again, freeing up a parameter but freezing all  $\omega_i=0$  until  $x(1)$  $-x_0=O(\epsilon_0)$

Recommend to use only in case  $n_u$  $u = 1$  . MRI Master Class Utrecht – p. 9

#### **Conservative case**

(including Hamiltonian)

- Suppose  $\dot{x} = f(x,\alpha)$  conserves a integral  $H(x,\alpha).$
- Then homoclinic orbits are codim 0, since  $W^u$  $^{u}(x_0)$  and  $W^s(x_0)$  are contained in level set  $H(x) = \text{const.}$  $s(x_0)$  are contained in level set  $H(x) = \textbf{const.}$
- Use the conserved quantity  $H=\,$  $= const.$  to include a dummy free parameter,

$$
\dot{x} = f(x, \alpha) + \alpha_0 \nabla H(x)
$$

and use regular algorithm to continue in two freeparameters  $\alpha_1$ ,  $\alpha_0$  where  $\alpha_1$  is a regular problen True colution has  $\alpha_0 = 0 \rightarrow$  accuracy  $_0$  where  $\alpha_1$  $_{\rm 1}$  is a regular problem parameter. True solution has  $\alpha_0=0 \Rightarrow$  accuracy test.<br>extending the contribution of the contribution of the contribution of the contribution of the contribution of the contribution of the contribution of the contribution

See Doedel's lectures for extensions  $\dots$ 

#### **2. Codim 2 homoclinic bifurcations**

Interesting as 'organising centres' for parameter space; birth of multi-pulse homoclinics etc. **sources of degeneracy in codim 1 bifurcation:**

- eigenvalue degeneracy (hyperbolic cases)
- non-hyperbolic equilibrium (saddle-node, Hopf )
- (for real saddle) orientable  $\rightarrow$  twisted transition
- other cases

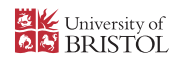

# **2.1 Eigenvalue transitions; Belyakov cases**

- A. Resonant eigenvalues:  $\lambda_1=\mu_1$
- $\Rightarrow$  'side-switching' of periodic orbit + saddle-node

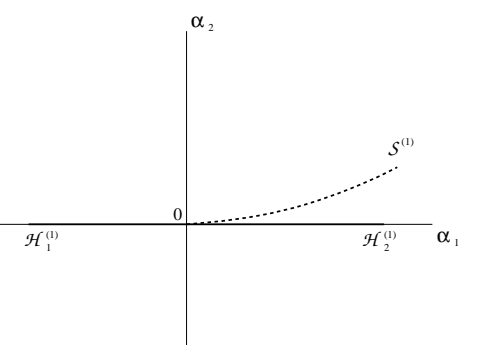

OR (if twisted) bifurcation of <sup>a</sup> 2-pulse homoclinic orbit

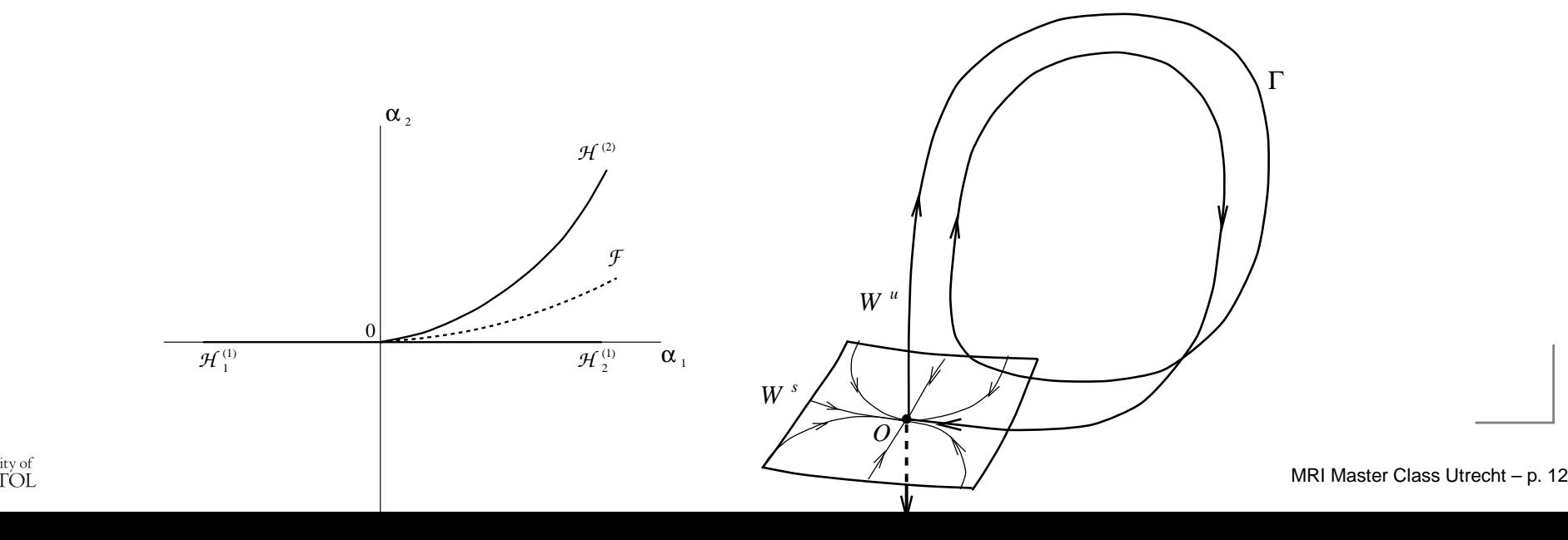

 $B_1$  Double real determining eigenvalue: e.g.  $\mu_1=\mu_2\Rightarrow$ 'broom handle' bifurcation

 $B_2$ . Resonant saddle-focus  $\Rightarrow$  'geological fold' bifurcation

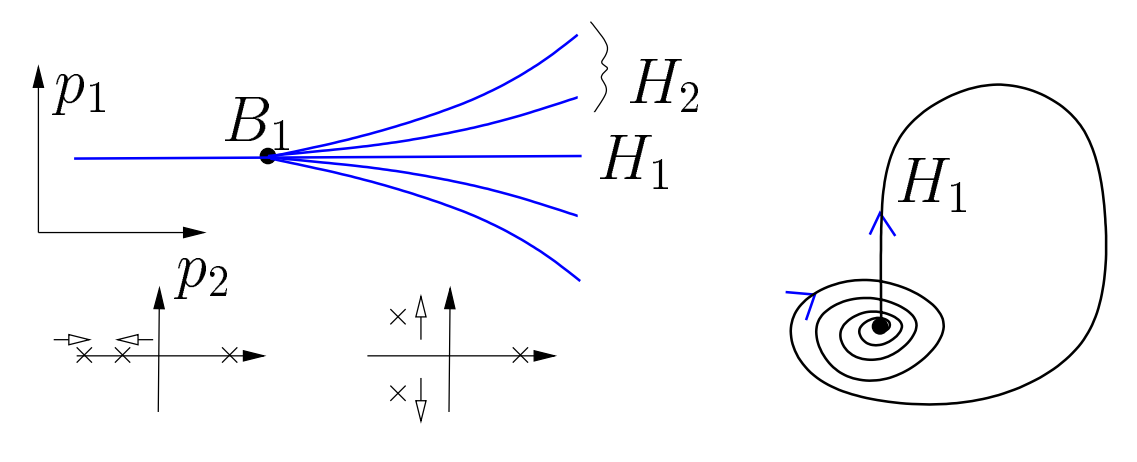

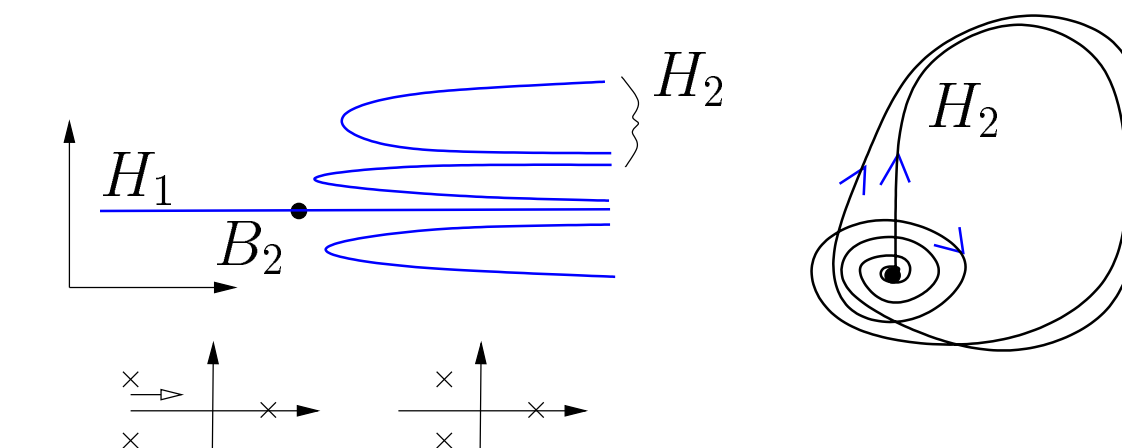

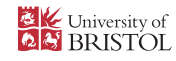

#### **2.2 Non-hyperbolic equilibria**

A. Saddle-node homoclinic(Deng, Schecter)the contract of the contract of the contract of the contract of the contract of the contract of the contract of  $\Rightarrow$  hom H gets 'glued' to saddle-node curve S:

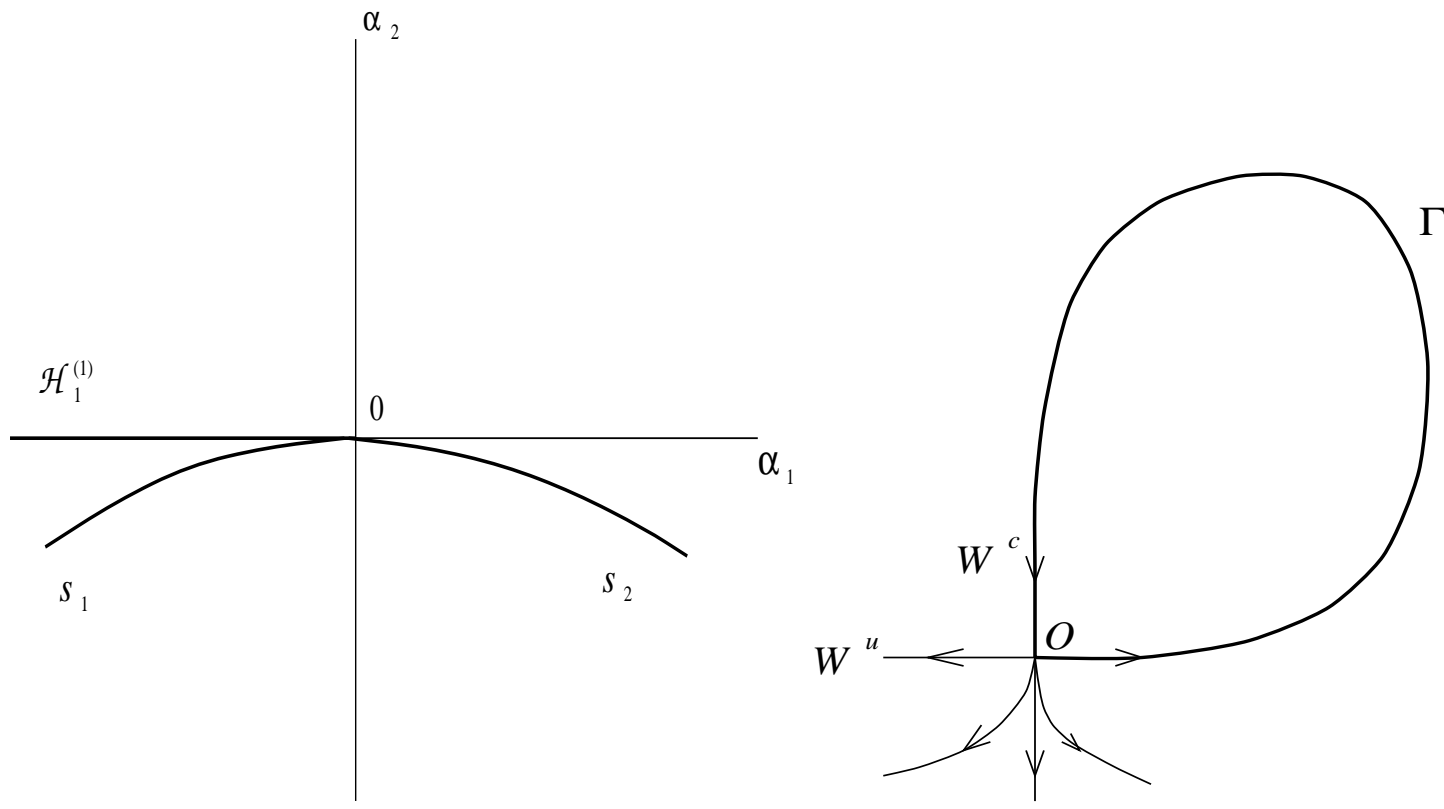

 $\Rightarrow$  homoclinic to saddle-node along  $S_2$ 

[no extra codimension to add 2 or more homs to

saddle-node ⇒ horseshoe dynamics; see Kuznetsov 2004<br><sup>ustoL</sup> ]MRI Master Class Utrecht – p. <sup>14</sup>

#### B. Shil'nikov-Hopf bifurcation (Belyakov, Hirschberg & Knobloch)⇒ 'wine glass bifurcation' homoclinic to 0<br>→ homoclinic tangency to periodic o

Jniversity of BRISTOL

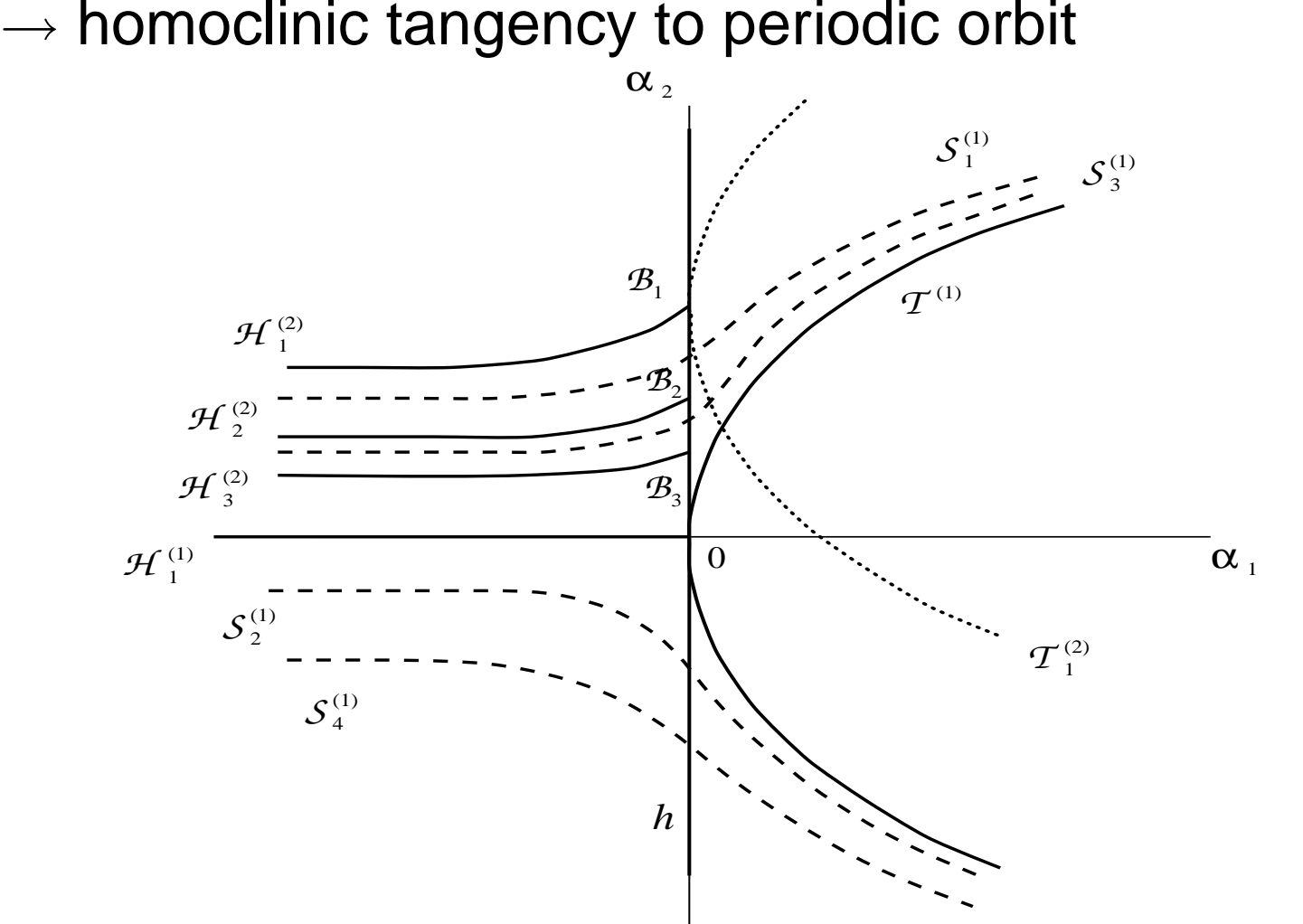

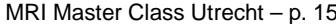

#### **example: 'anomolous' Shil'nikov-Hopf**

return to 8-variable **Ca**2+ **model** (from lecture <sup>1</sup> ) why does homoclinic "not see" the Hopf bifurcation?In fact: numerical artifact due to slow-fast nature of system. zoom of homoclinic + periodic for <code>PAR(11) =  $10^2$ </code>  $^2,\,10^4$  $^4,\,10^6$ 

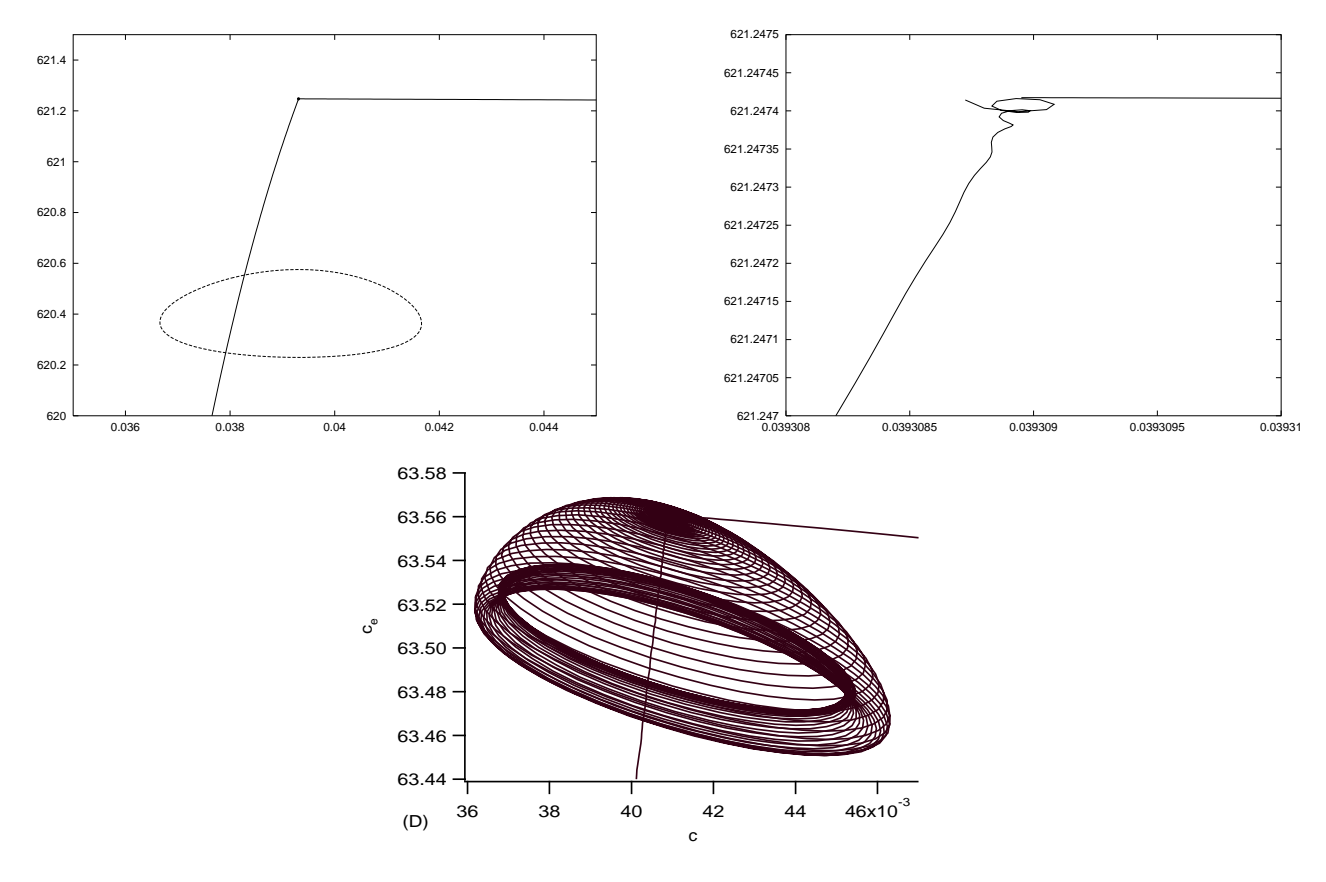

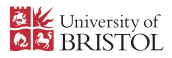

#### **Explanation by slow-fast analysis**

Slow manifold <sup>+</sup> 'homoclinic' orbit

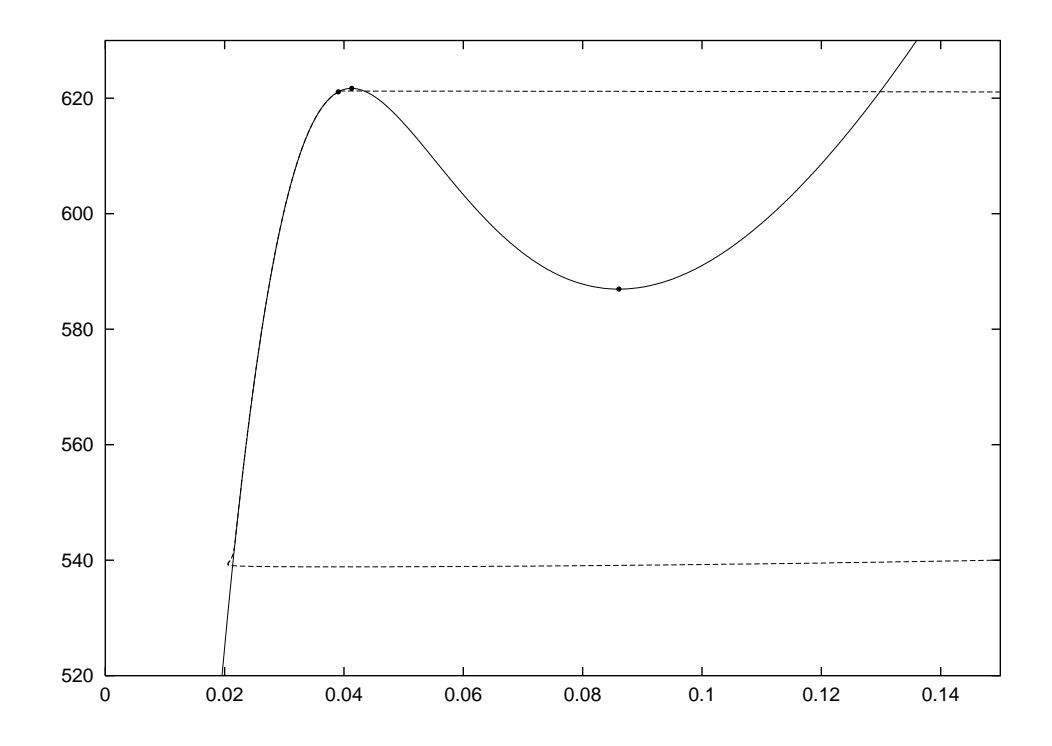

- No true homoclinic exists beyond the Hopf bifucation  $\Rightarrow$ , just regular Shil'nikov-Hopf scenario.
- BUT, this is region where pulse is stable. So could see pulse with 'flat' tail for exponentially longtime.iversity of ■ MRI Master Class Utrecht – p. 17

## **2.3 Orientation flips**

Deng, Homberg, Kokubu, Sandstede ... e.g.  $\mathbb{R}^3$  $\degree x_0$  $_{\rm 0}$  is real saddle.

How can  $W^s$  $s(x_0)$  change from orientable (cylinder) to<br>bius strip)? twisted (Möbius strip)?

A. Inclination flip B. Orbit flip

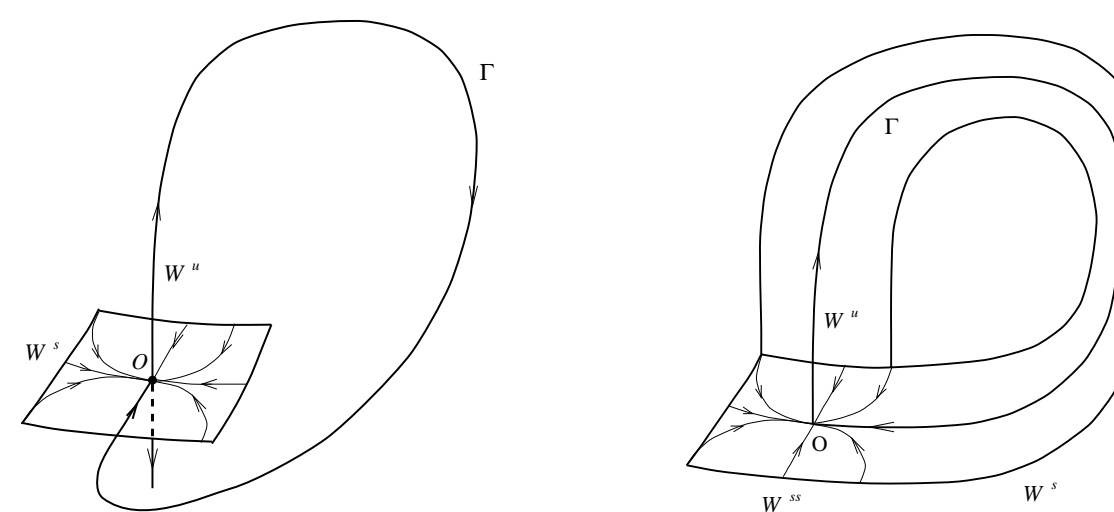

extensions to  $\mathbb{R}^n$  if leading eigenvalues real.

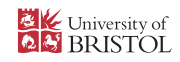

### **Unfolding inclination and orbit flips**

Three cases (all found in applications)

- No change
- homoclinic doubling (left plot)
- 'broom handle' (finite  $N$ -pulses  $\forall$   $N$ ) (right plot)

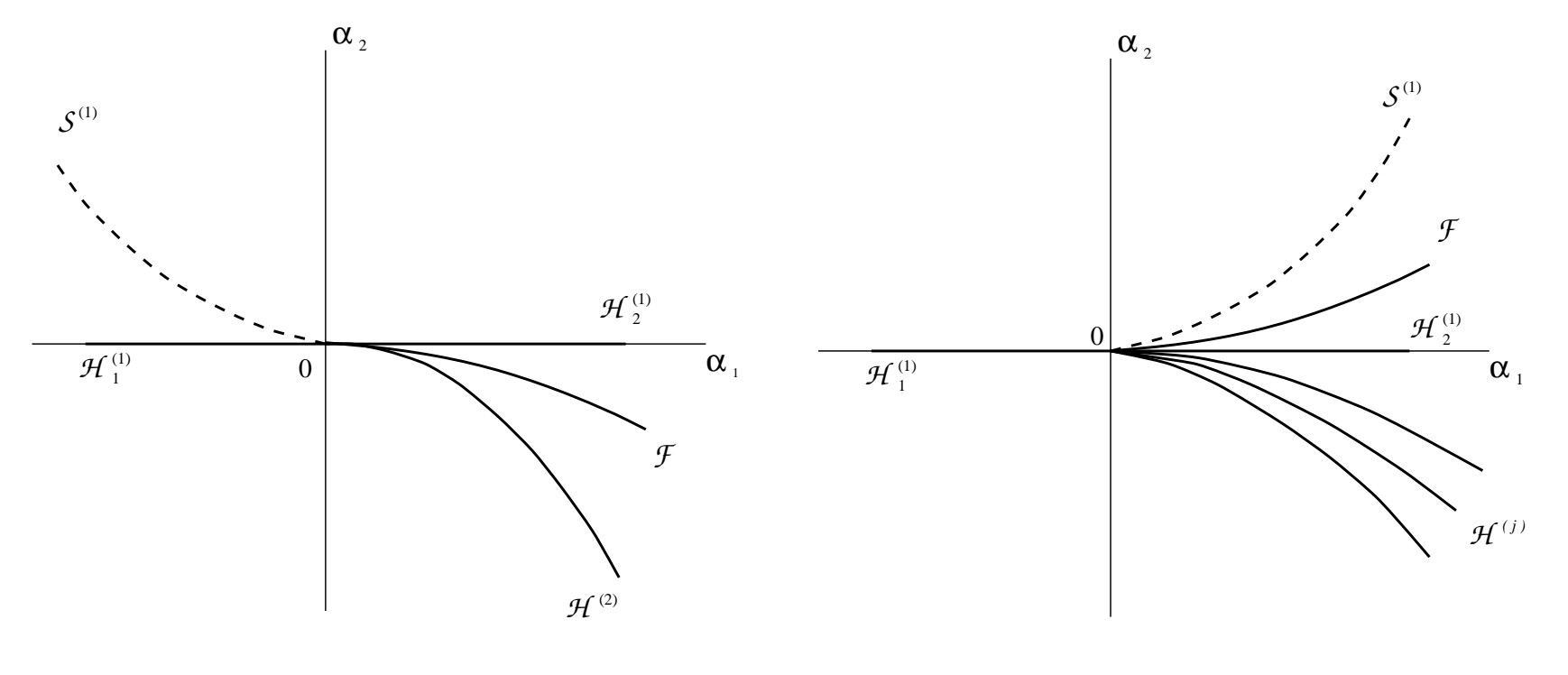

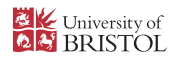

#### **'Death of period doubling'**

#### Oldeman, Krauskopf, C. 2000Accumulation of homoclinic doublings

 $hom_{32}$ :

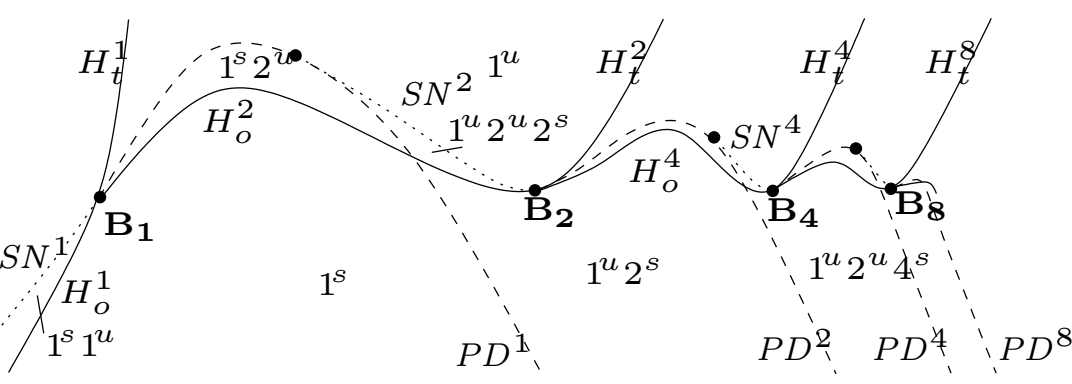

 $\mathsf R$ enormalisation  $\Rightarrow$  different Feigenbaum constant

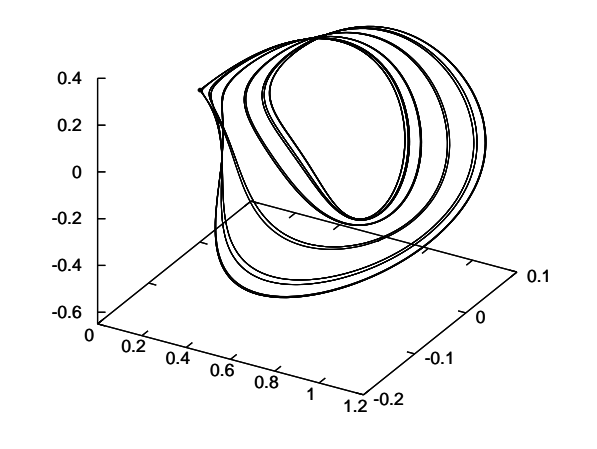

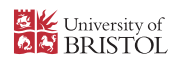

#### **2.4 Other kinds of codimension-two homoclinics**

Not covered in these lectures

- **Local birth of homoclinic orbits e.g.** 
	- from Takens-Bogdanov (implemented in MatCont!)
	- or Saddle-node Hopf (see e.g. C. & Kirk 2004)
- **•** Forming heteroclinic cycle with other equilibrium ( $T\text{-points}$ )
- **•** Forming a heteroclinic cycle with a periodic orbit (see e.g. C., Kirk et al 2009)

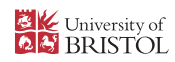

...

## **3. Codim 2 homoclinics in HomCont**

Concept: find a test function  $\psi(x(t),\alpha)$ 

- Defined and smooth in <sup>a</sup> neighbourhood of the truecurve of codim 1 homoclinic orbits  ${\cal H}$  in function and<br>parameter space parameter space.
- **Has a regular zero in theory at the codim 2 point in** question
- Has a regular zero for the truncated problem  $\mathcal{H}_T$  $_{\mathcal{T}}$  for sufficiently large  $T>0$
- its zero tends to the true one as  $T\rightarrow\infty$
- can append  $\psi=0$  to continuation problem to continue codim 2 points in three pars.

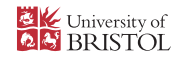

#### **3.1 Eigenvalue degeneracies**

Compute eigenvalues of  $A(x_0,\alpha)=D_xf(x_0,\alpha)$  and order according to real part.

Negative real part:  $\mu_i, \; i=1,2,\ldots,n_s$ zero real part:  $\gamma_j, \; j=1,2,\ldots,n_0$ positive real part:  $\lambda_k, \; k=1,2,\ldots,n$ 

> Re  $\mu_{n_s}$  $\lambda_s \leq \cdots \leq$  Re  $\mu_1 < 0 <$  Re  $\lambda_1$  $1 \leq \cdots \leq \textsf{Re }\lambda_{n_u}.$

 $u\$ 

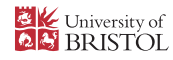

#### **real leading eigenvalue cases**

**Resonant eigenvalues** :

$$
\psi_1=\mu_1+\lambda_1
$$

**Double leading eigenvalues** (node to focus transition):

$$
\psi_2 = \begin{cases}\n(\text{Re}\{\mu_1\} - \text{Re}\{\mu_2\})^2, & \text{Im}\{\mu_1\} = 0, \\
-(\text{Im}\{\mu_1\} - \text{Im}\{\mu_2\})^2, & \text{Im}\{\mu_1\} \neq 0.\n\end{cases}
$$
\n
$$
\psi_3 = \begin{cases}\n(\text{Re}\{\lambda_1\} - \text{Re}\{\lambda_2\})^2, & \text{Im}\{\lambda_1\} = 0, \\
-(\text{Im}\{\lambda_1\} - \text{Im}\{\lambda_2\})^2, & \text{Im}\{\lambda_1\} \neq 0.\n\end{cases}
$$

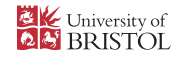

#### **Complex leading eigenvalue cases**

 $\mathbf{h}$  **neutral** saddle-focus or bi-focus  $(\delta = 1 \text{ from lecture } \mathbf{1})$ 

$$
\psi_4 = \textsf{Re}\{\mu_1\} + \textsf{Re}\{\lambda_1\}.
$$

**neutrally divergent saddle-focus** (stability change of dynamics)

$$
\psi_5 = \text{Re}\{\mu_1\} + \text{Re}\{\mu_2\} + \text{Re}\{\lambda_1\},
$$
  

$$
\psi_6 = \text{Re}\{\lambda_1\} + \text{Re}\{\lambda_2\} + \text{Re}\{\mu_1\}.
$$

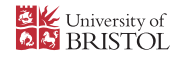

## **3.2 Non-hyperbolic equilibria**

- Suppose that as we follow <sup>a</sup> homoclinic orbit along <sup>a</sup>path we find the equilibrium  $x_0$  ceases to be hyperb  $_{\rm 0}$  ceases to be hyperbolic.
- Relabel such that  $\mu_i$  are the  $n_s$ and  $\lambda_i$  the  $n_u$  rightmost eiger  $_s$  leftmost eigenvalues  $_{u}$  rightmost eigenvalues.
- Then a good test functions for either Hopf or fold bifurcation is

$$
\psi_9 = \mathsf{Re}\{\mu_1\}, \qquad \psi_{10} = \mathsf{Re}\{\lambda_1\}
$$

Important to show truncated problem well-definedthrough the bifurcation  $\dots$ 

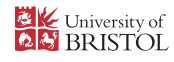

#### **Shil'nikov-Hopf bifurcation**

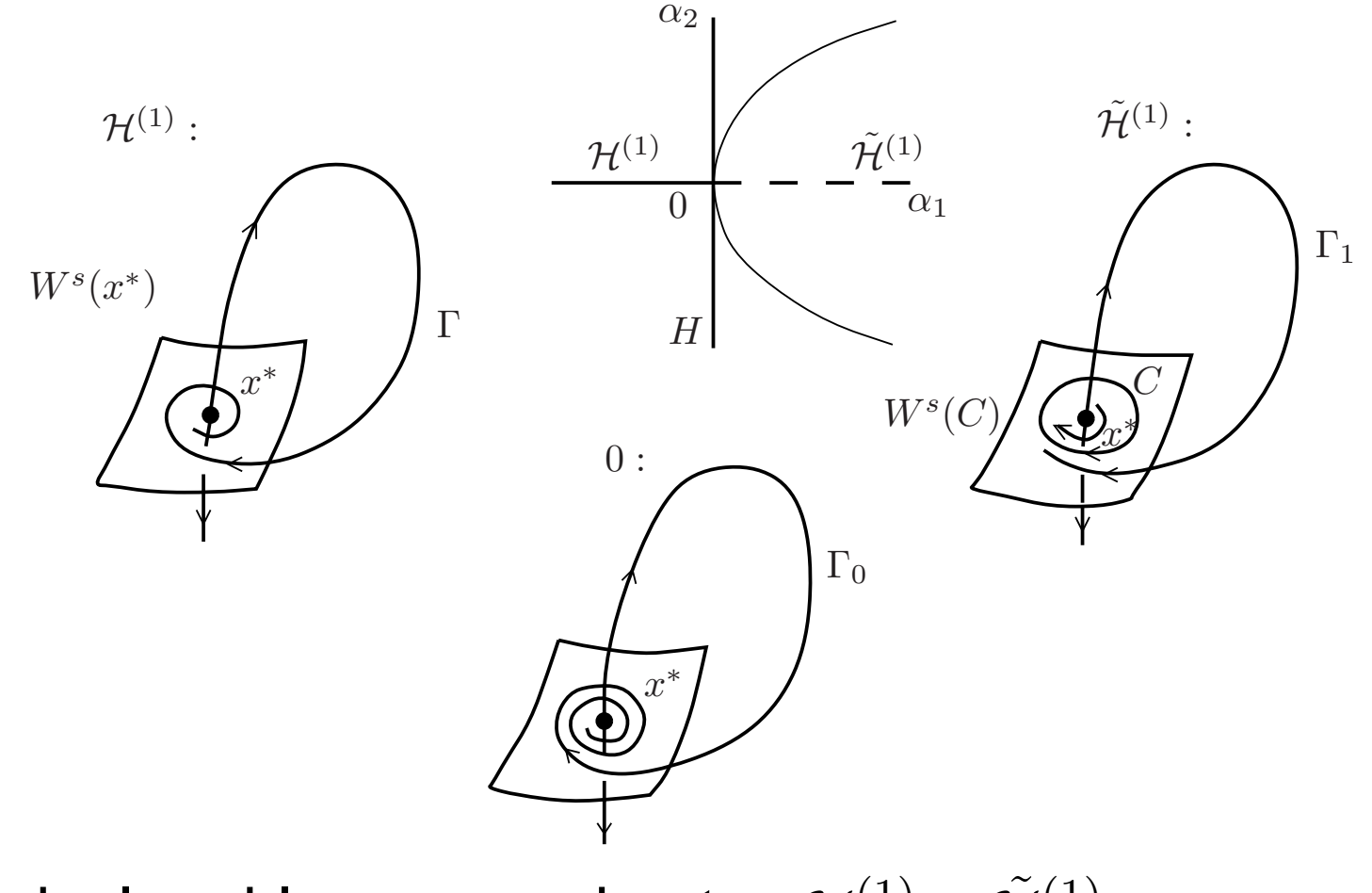

Numerical problem approximates  $\mathcal{H}^{(1)}\cup \tilde{\mathcal{H}}^{(1)}$ :  $\mathcal{H}^{(1)}$  is curve of homoclinics<br> $\tilde{\mathcal{H}}^{(1)}$  is curve of point-periodic connections

#### **Non-central saddle-node homoclinics**

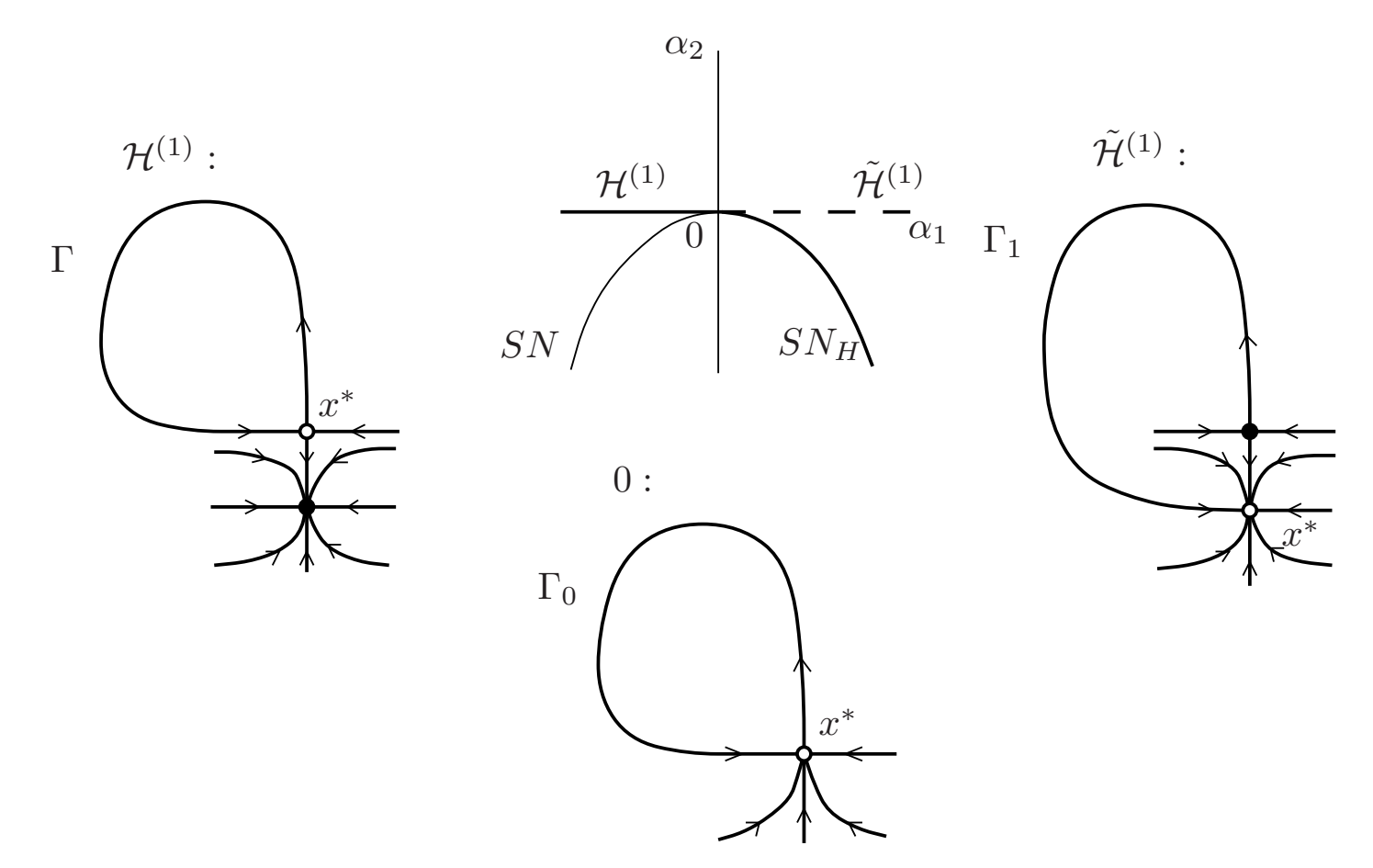

Truncated problem computes  $\mathcal{H}^{(1)}\cup \tilde{\mathcal{H}}^{(1)}$ :  $\tilde{\mathcal{H}}^{(1)}$  is a non-central heteroclininc orbit In HomCont can switch branches to central saddle-node**homoclinic**  $SN_H$  at this point. Manual Manual Manual Manual Utrecht – p. 28

#### **Continuation of saddle-node homoclinics**

(central case - tangent to centre eigenspace as  $t\rightarrow \pm \infty$ )

- Consider equilibrium  $x_0$  precisely at fold point with centre manifold:  $n_c =$  $_{\rm 0}$  precisely at fold point with 1D  $_c = 1, n$  $u+n_s=n-1$
- At fold point homoclinic is in intersection of  $W^{cs}$  and  $W^{cu} \Rightarrow$  no extra codimension.
- The usual projection B.C.'s now give  $n-1$  equations

 $L_s(x_0,\alpha)(x(0)$  $(x - x_0) = 0, \qquad L_u(x_0, \alpha)(x(1))$  $-x_0$ ) = 0.

+ phase condition, but need constraint to stay on foldcurve:

$$
\det A(x_0,\alpha)=0
$$

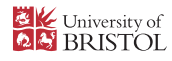

### **3.3. Orientation flips**

Suppose leading eigenvalues are real  $\mu_1 < 0 < \lambda_1$ let  $w_1^s(\alpha)$  and  $w_1^u(\alpha)$  be normalised adioint 1 $_{1}^{s}(\alpha)$  and  $w_{1}^{u}$  $_{1}^{u}(\alpha)$  be normalised adjoint eigenvectors

$$
A^{T}(x_0, \alpha) w_1^{s} = \mu_1 w_1^{s} \qquad A^{T}(x_0, \alpha) w_1^{u} = \lambda_1 w_1^{u}.
$$

which are chosen to depend smoothly on  $\alpha$ 

similarly let  $v_1^s$  $_{1}^{s}(\alpha)$  and  $v_{1}^{u}$  $_{1}^{u}(\alpha)$  be normalised eigenvectors

$$
A(x_0, \alpha) v_1^s = \mu_1 v_1^s \qquad A(x_0, \alpha) v_1^u = \lambda_1 v_1^u.
$$

chosen to vary smoothly with  $\alpha$ 

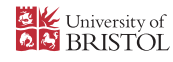

## **Orbit flip**

 $-x_0 \approx K v_1 e^{\mu t}$  as Generically homoclinic orbit  $x(t)\equiv$  $\bullet$  $t\rightarrow\infty$ . Where

$$
K = \lim_{t \to \infty} e^{-\mu_1 t} \langle w_1^s, x(t) - x_0 \rangle
$$

- Orbit flip w.r.t.  $W^s$  occurs if  $K=0$  at codim two point.
- Similarly, orbit flip w.r.t.  $W^u$  occurs if

$$
\lim_{t \to -\infty} e^{\lambda_1 t} \langle w_1^u, x(t) - x_0 \rangle = 0
$$

**•** Therefore test functions for orbit flip:

$$
\psi_{11} = e^{-\mu_1 T} \langle w_1^s, x(+T) - x_0 \rangle \n\psi_{12} = e^{\lambda_1 T} \langle w_1^u, x(-T) - x_0 \rangle
$$

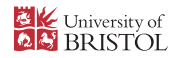

#### **Inclination flip**

At each point  $x(t)$  along homoclinic orbit define:

$$
X(t) = T_{x(t)}W^s(x_0), \ \ Y(t) = T_{x(t)}W^u(x_0)
$$

Generically  $X(t)\cap Y(t)$  is 1D  $\overline{\mathcal{M}}$  $\sim$   $\sim$   $\sim$   $\sim$   $\sim$   $\sim$   $\sim$   $\sim$ The *twistedness* is the orientability of  $Z(t) = X(t) + Y(t)$  $=$  span $\{\dot{x}(t)\}.$ 

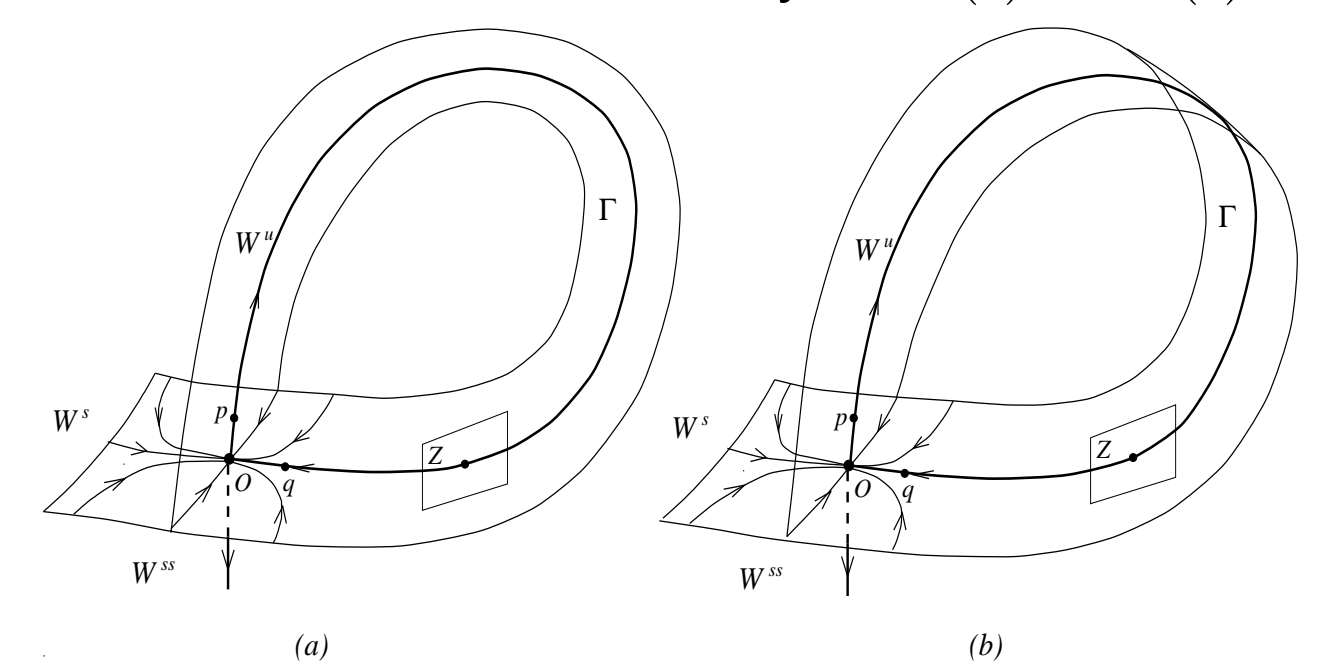

At inclination flip twistedness changes without orbit flipUniversity of<br>BRISTOL

**Consider adjoint variational problem:** 

$$
\dot{\varphi} = -(D_x f)^{\mathrm{T}}(x(t), \alpha) \varphi,
$$

- Nondegenerate homoclinic ⇒ unique (up to scale)<br>hounded solution @(t) → 0.as t → +∞ bounded solution  $\varphi(t)\to0$  as  $t\to\pm\infty$
- $\varphi(t)$  is normal vector to  $Z(t).$
- Generically,  $\varphi(t)\approx Kw_{1}^{s}$  $_1^s e^{-\mu}$ 1 $^t$  as  $t\rightarrow\infty$ , where

$$
K = \lim_{t \to -\infty} e^{\mu_1 t} \langle v_1^s, \varphi(t) \rangle
$$

Inclination flip w.r.t. stable manifold occurs when  $K = 0$ <br>at codim 2 point along bemoclinic branch at codim 2 point along homoclinic branch.

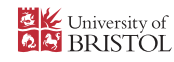

## **How to compute**  $\varphi(t)$

truncate to  $\left[-T,T\right]$  and compute (along with  $x(t)$ )

$$
\dot{\varphi} = -(D_x f)^{\mathrm{T}}(x(t), \alpha) \varphi + \varepsilon f(x(t), \alpha),
$$
  
\n
$$
P_s(x_0, \alpha) \varphi(+T) = 0,
$$
  
\n
$$
P_u(x_0, \alpha) \varphi(-T) = 0,
$$
  
\n
$$
\int_{-T}^{T} \tilde{\varphi}^{\mathrm{T}}(t)[\varphi(t) - \tilde{\varphi}(t)]dt = 0
$$

 $P_{s,u}(x_0,\alpha)\in\mathbb{R}^{n_{s,u}}$ eigenspace of  $A.$  $^{\times n}$  forms basis of stable/unstable

 $\varepsilon$  is regularising parameter (=  $0$  in theory) because of amplitude degeneracy. Amplitude fixed by 'phasecondition'.

 $\Rightarrow n+1$  unknowns and  $n+1$  side conditions.

- HomCont has flag ITWIST=1 which turns on the computation of  $\varphi(t)$
- Since the adjoint variational equations (with  $\varepsilon=0$ ) are linear, AUTO converges in one Newton step)
- **•** Test functions for inclination flips:

$$
\psi_{13} = e^{-\mu_1 T} \langle v_1^s, \varphi(-T) \rangle
$$
  

$$
\psi_{14} = e^{\lambda_1 T} \langle v_1^u, \varphi(+T) \rangle.
$$

- $\boldsymbol{\mathsf{examples}}$  in demos  $\boldsymbol{\mathsf{san}}$  and  $\boldsymbol{\mathsf{kpr}}$
- Finally, test function for non-central saddle-node homoclinic while continuing central saddle-nodehomoclinic

$$
\psi_{15} = \frac{1}{T} \langle w_1, x(+T) - x_0 \rangle, \qquad \qquad \underset{\text{MRI} \text{ Master Class Utrecht}-p. 35}{\underbrace{\qquad \qquad }}
$$

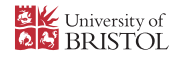

#### **What we have learnt**

- **How to continue homo/heteroclinic orbits directly in** AUTO
- Special cases for homoclinics to saddle-node equilibria
- Certain kinds of codimension-two homoclinic orbits
- How to detect and continue them in AUTO using **HomCont**
- Important in applications for tame to chaotic transitionsand bifurcation of multi-pulses.

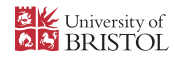

#### **References**

- Beyn, W.-J. The numerical computation of connecting orbits in dynamical systems, IMA J. Numerical Analysis **<sup>9</sup>** (1990) 379-405.
- Champneys, A.R. Kirk, V. Knobloch, E. Oldeman, B.E. and Sneyd, J. When Shil'nikovmeets Hopf in excitable systems, SIAM J. Appl. Dyn. Syst., **<sup>6</sup>** (2007) 663-693.
- Champneys, A.R. and Kuznetsov, Yu.A., Numerical detection and continuation of codimension-two homoclinic bifurcations, Int. J. Bifurcation & Chaos **<sup>4</sup>** (1994) 795-822.
- Champneys, A.R. Kuznetsov, Yu.A. and Sandstede, B. A numerical toolbox forhomoclinic bifurcation analysis, Int. J. Bifurcation & Chaos **<sup>6</sup>** (1996) 867-887.
- Friedman, M.J. and Doedel, E.J. Numerical computation and continuation of invariant manifolds connecting fixed points SIAM J. Num.. Anal., **<sup>28</sup>** (1991) 789-808.
- Kuznetsov, Yu.A. Elements of Applied Bifurcation Theory (3rd Edn) Springer-Verlag(2004)
- Sandstede, B. Convergence estimates for the numerical approximation of homoclinicsolutions IMA J. of Numerical Analysis **<sup>17</sup>** (1997) 437-462.

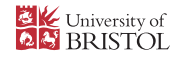